# Pham 85490

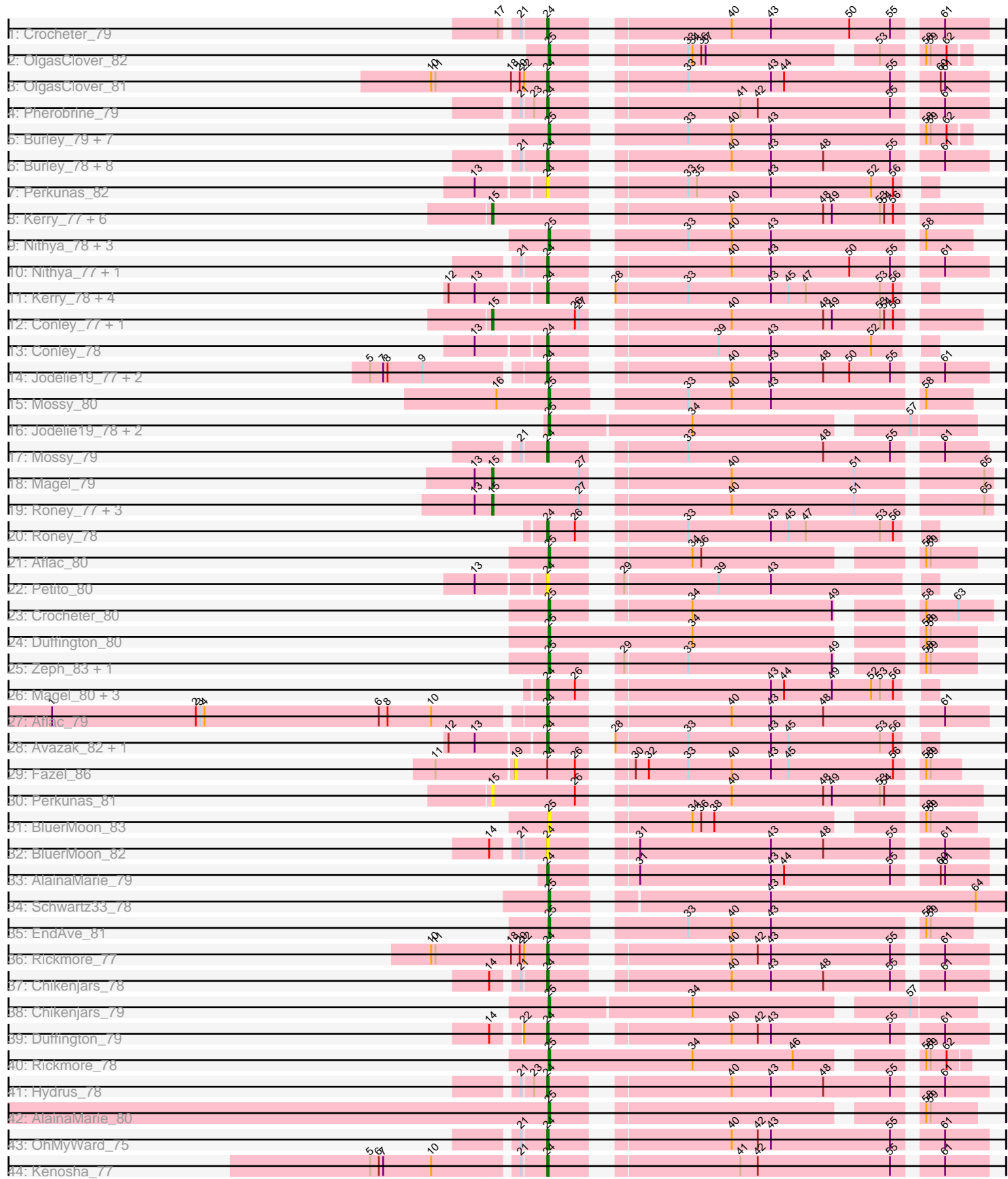

Note: Tracks are now grouped by subcluster and scaled. Switching in subcluster is indicated by changes in track color. Track scale is now set by default to display the region 30 bp upstream of start 1 to 30 bp downstream of the last possible start. If this default region is judged to be packed too tightly with annotated starts, the track will be further scaled to only show that region of the ORF with annotated starts. This action will be indicated by adding "Zoomed" to the title. For starts, yellow indicates the location of called starts comprised solely of Glimmer/GeneMark auto-annotations, green indicates the location of called starts with at least 1 manual gene annotation.

## Pham 85490 Report

This analysis was run 04/28/24 on database version 559.

Pham number 85490 has 86 members, 21 are drafts.

Phages represented in each track:

- Track 1 : Crocheter 79
- Track 2 : OlgasClover 82
- Track 3 : OlgasClover\_81
- Track 4 : Pherobrine 79
- Track 5 : Burley\_79, Untouchable\_81, Eddiemania\_78, Nadmeg\_79, Runhaar\_78,
- Vardy\_78, Madvan\_78, Phepper\_80
- Track 6 : Burley 78, Untouchable 80, Eddiemania 77, Zeph 82, Runhaar 77,
- Vardy\_77, Madvan\_77, EndAve\_80, Phepper\_79
- Track 7 : Perkunas\_82
- Track 8 : Kerry 77, FortCran 85, Captrips 80, Avazak 81, Artorias 80, Gravy 77, Capybara\_79
- Track 9: Nithya 78, Pherobrine 80, Kenosha 78, OhMyWard 76
- Track 10 : Nithya\_77, Nadmeg\_78
- Track 11 : Kerry\_78, Capybara\_80, FortCran\_86, Artorias\_81, Gravy\_78
- Track 12 : Conley 77, Petito 79
- Track 13 : Conley 78
- Track 14 : Jodelie19\_77, Figliar\_77, TenaciousP\_84
- Track 15 : Mossy 80
- Track 16 : Jodelie19\_78, Figliar\_78, TenaciousP\_85
- Track 17 : Mossy\_79
- Track 18 : Magel 79
- Track 19 : Roney\_77, Odesza\_77, Tanis\_78, Gill\_78
- Track 20 : Roney 78
- Track 21 : Aflac\_80
- Track 22 : Petito 80
- Track 23 : Crocheter 80
- Track 24 : Duffington 80
- Track 25 : Zeph\_83, Hydrus\_79
- Track 26 : Magel 80, Odesza 78, Tanis 79, Gill 79
- Track 27 : Aflac 79
- Track 28 : Avazak\_82, Captrips\_81
- Track 29 : Fazel\_86
- Track 30 : Perkunas\_81
- Track 31 : BluerMoon\_83
- Track 32 : BluerMoon\_82
- Track 33 : AlainaMarie\_79
- Track 34 : Schwartz33\_78
- Track 35 : EndAve\_81
- Track 36 : Rickmore\_77
- Track 37 : Chikenjars\_78
- Track 38 : Chikenjars\_79
- Track 39 : Duffington 79
- Track 40 : Rickmore 78
- Track 41 : Hydrus\_78
- Track 42 : AlainaMarie\_80
- Track 43 : OhMyWard\_75
- Track 44 : Kenosha\_77

## **Summary of Final Annotations (See graph section above for start numbers):**

The start number called the most often in the published annotations is 24, it was called in 32 of the 65 non-draft genes in the pham.

Genes that call this "Most Annotated" start:

• Aflac\_79, AlainaMarie\_79, Artorias\_81, Avazak\_82, BluerMoon\_82, Burley\_78, Captrips\_81, Capybara\_80, Chikenjars\_78, Conley\_78, Crocheter\_79, Duffington\_79, Eddiemania\_77, EndAve\_80, Figliar\_77, FortCran\_86, Gill\_79, Gravy\_78, Hydrus\_78, Jodelie19\_77, Kenosha\_77, Kerry\_78, Madvan\_77, Magel\_80, Mossy\_79, Nadmeg\_78, Nithya\_77, Odesza\_78, OhMyWard\_75, OlgasClover\_81, Perkunas\_82, Petito\_80, Phepper\_79, Pherobrine\_79, Rickmore\_77, Roney\_78, Runhaar\_77, Tanis\_79, TenaciousP\_84, Untouchable\_80, Vardy\_77, Zeph\_82,

Genes that have the "Most Annotated" start but do not call it: • Fazel\_86,

Genes that do not have the "Most Annotated" start:

• Aflac\_80, AlainaMarie\_80, Artorias\_80, Avazak\_81, BluerMoon\_83, Burley\_79, Captrips\_80, Capybara\_79, Chikenjars\_79, Conley\_77, Crocheter\_80, Duffington\_80, Eddiemania\_78, EndAve\_81, Figliar\_78, FortCran\_85, Gill\_78, Gravy\_77, Hydrus\_79, Jodelie19\_78, Kenosha\_78, Kerry\_77, Madvan\_78, Magel\_79, Mossy\_80, Nadmeg\_79, Nithya\_78, Odesza\_77, OhMyWard\_76, OlgasClover\_82, Perkunas\_81, Petito\_79, Phepper\_80, Pherobrine\_80, Rickmore\_78, Roney\_77, Runhaar\_78, Schwartz33\_78, Tanis\_78, TenaciousP\_85, Untouchable\_81, Vardy\_78, Zeph\_83,

## **Summary by start number:**

Start 15:

- Found in 15 of 86 ( 17.4% ) of genes in pham
- Manual Annotations of this start: 10 of 65
- Called 100.0% of time when present

• Phage (with cluster) where this start called: Artorias\_80 (DJ), Avazak\_81 (DJ), Captrips\_80 (DJ), Capybara\_79 (DJ), Conley\_77 (DJ), FortCran\_85 (DJ), Gill\_78 (DJ), Gravy\_77 (DJ), Kerry\_77 (DJ), Magel\_79 (DJ), Odesza\_77 (DJ), Perkunas\_81 (DJ), Petito\_79 (DJ), Roney\_77 (DJ), Tanis\_78 (DJ),

Start 19:

- Found in 1 of 86 ( 1.2% ) of genes in pham
- No Manual Annotations of this start.
- Called 100.0% of time when present
- Phage (with cluster) where this start called: Fazel 86 (DJ),

#### Start 24:

- Found in 43 of 86 ( 50.0% ) of genes in pham
- Manual Annotations of this start: 32 of 65
- Called 97.7% of time when present

• Phage (with cluster) where this start called: Aflac 79 (DJ), AlainaMarie 79 (DJ), Artorias\_81 (DJ), Avazak\_82 (DJ), BluerMoon\_82 (DJ), Burley\_78 (DJ), Captrips\_81 (DJ), Capybara\_80 (DJ), Chikenjars\_78 (DJ), Conley\_78 (DJ), Crocheter\_79 (DJ), Duffington\_79 (DJ), Eddiemania\_77 (DJ), EndAve\_80 (DJ), Figliar\_77 (DJ), FortCran\_86 (DJ), Gill\_79 (DJ), Gravy\_78 (DJ), Hydrus\_78 (DJ), Jodelie19\_77 (DJ), Kenosha\_77 (DJ), Kerry\_78 (DJ), Madvan\_77 (DJ), Magel\_80 (DJ), Mossy\_79 (DJ), Nadmeg\_78 (DJ), Nithya\_77 (DJ), Odesza\_78 (DJ), OhMyWard\_75 (DJ), OlgasClover\_81 (DJ), Perkunas\_82 (DJ), Petito\_80 (DJ), Phepper\_79 (DJ), Pherobrine\_79 (DJ), Rickmore\_77 (DJ), Roney\_78 (DJ), Runhaar\_77 (DJ), Tanis\_79 (DJ), TenaciousP\_84 (DJ), Untouchable\_80 (DJ), Vardy\_77 (DJ), Zeph\_82 (DJ),

#### Start 25:

- Found in 28 of 86 ( 32.6% ) of genes in pham
- Manual Annotations of this start: 23 of 65
- Called 100.0% of time when present

• Phage (with cluster) where this start called: Aflac\_80 (DJ), AlainaMarie\_80 (DJ), BluerMoon\_83 (DJ), Burley\_79 (DJ), Chikenjars\_79 (DJ), Crocheter\_80 (DJ), Duffington 80 (DJ), Eddiemania 78 (DJ), EndAve 81 (DJ), Figliar 78 (DJ), Hydrus\_79 (DJ), Jodelie19\_78 (DJ), Kenosha\_78 (DJ), Madvan\_78 (DJ), Mossy\_80 (DJ), Nadmeg\_79 (DJ), Nithya\_78 (DJ), OhMyWard\_76 (DJ), OlgasClover\_82 (DJ), Phepper\_80 (DJ), Pherobrine\_80 (DJ), Rickmore\_78 (DJ), Runhaar\_78 (DJ), Schwartz33\_78 (DJ), TenaciousP\_85 (DJ), Untouchable\_81 (DJ), Vardy\_78 (DJ), Zeph\_83 (DJ),

## **Summary by clusters:**

There is one cluster represented in this pham: DJ

Info for manual annotations of cluster DJ:

•Start number 15 was manually annotated 10 times for cluster DJ.

•Start number 24 was manually annotated 32 times for cluster DJ.

•Start number 25 was manually annotated 23 times for cluster DJ.

#### **Gene Information:**

Gene: Aflac\_80 Start: 52431, Stop: 52676, Start Num: 25 Candidate Starts for Aflac\_80: (Start: 25 @52431 has 23 MA's), (34, 52509), (36, 52515), (58, 52644), (59, 52647),

Gene: Aflac\_79 Start: 52180, Stop: 52449, Start Num: 24 Candidate Starts for Aflac\_79:

(1, 51850), (2, 51949), (3, 51952), (4, 51955), (6, 52075), (8, 52081), (10, 52111), (Start: 24 @52180 has 32 MA's), (40, 52285), (43, 52312), (48, 52348), (61, 52420),

Gene: AlainaMarie\_79 Start: 52225, Stop: 52494, Start Num: 24 Candidate Starts for AlainaMarie\_79: (Start: 24 @52225 has 32 MA's), (31, 52267), (43, 52357), (44, 52366), (55, 52438), (60, 52462), (61, 52465),

Gene: AlainaMarie\_80 Start: 52476, Stop: 52721, Start Num: 25 Candidate Starts for AlainaMarie\_80: (Start: 25 @52476 has 23 MA's), (58, 52689), (59, 52692),

Gene: Artorias\_80 Start: 51390, Stop: 51692, Start Num: 15 Candidate Starts for Artorias\_80: (Start: 15 @51390 has 10 MA's), (40, 51534), (48, 51597), (49, 51603), (53, 51636), (54, 51639), (56, 51645),

Gene: Artorias\_81 Start: 51703, Stop: 51936, Start Num: 24 Candidate Starts for Artorias\_81: (12, 51643), (13, 51661), (Start: 24 @51703 has 32 MA's), (28, 51730), (33, 51778), (43, 51835), (45, 51847), (47, 51859), (53, 51910), (56, 51919),

Gene: Avazak\_81 Start: 52072, Stop: 52374, Start Num: 15 Candidate Starts for Avazak\_81: (Start: 15 @52072 has 10 MA's), (40, 52216), (48, 52279), (49, 52285), (53, 52318), (54, 52321), (56, 52327),

Gene: Avazak\_82 Start: 52385, Stop: 52618, Start Num: 24 Candidate Starts for Avazak\_82: (12, 52325), (13, 52343), (Start: 24 @52385 has 32 MA's), (28, 52412), (33, 52460), (43, 52517), (45, 52529), (53, 52592), (56, 52601),

Gene: BluerMoon\_83 Start: 52383, Stop: 52628, Start Num: 25 Candidate Starts for BluerMoon\_83: (Start: 25 @52383 has 23 MA's), (34, 52461), (36, 52467), (38, 52476), (58, 52596), (59, 52599),

Gene: BluerMoon\_82 Start: 52132, Stop: 52401, Start Num: 24 Candidate Starts for BluerMoon\_82: (14, 52102), (21, 52117), (Start: 24 @52132 has 32 MA's), (31, 52174), (43, 52264), (48, 52300), (55, 52345), (61, 52372),

Gene: Burley\_79 Start: 51488, Stop: 51745, Start Num: 25 Candidate Starts for Burley\_79: (Start: 25 @51488 has 23 MA's), (33, 51566), (40, 51596), (43, 51623), (58, 51719), (59, 51722), (62, 51731),

Gene: Burley\_78 Start: 51237, Stop: 51506, Start Num: 24 Candidate Starts for Burley\_78: (21, 51222), (Start: 24 @51237 has 32 MA's), (40, 51342), (43, 51369), (48, 51405), (55, 51450), (61, 51477),

Gene: Captrips\_80 Start: 51220, Stop: 51522, Start Num: 15 Candidate Starts for Captrips\_80:

(Start: 15 @51220 has 10 MA's), (40, 51364), (48, 51427), (49, 51433), (53, 51466), (54, 51469), (56, 51475),

Gene: Captrips\_81 Start: 51533, Stop: 51766, Start Num: 24 Candidate Starts for Captrips\_81: (12, 51473), (13, 51491), (Start: 24 @51533 has 32 MA's), (28, 51560), (33, 51608), (43, 51665), (45, 51677), (53, 51740), (56, 51749),

Gene: Capybara\_80 Start: 51370, Stop: 51603, Start Num: 24 Candidate Starts for Capybara\_80: (12, 51310), (13, 51328), (Start: 24 @51370 has 32 MA's), (28, 51397), (33, 51445), (43, 51502), (45, 51514), (47, 51526), (53, 51577), (56, 51586),

Gene: Capybara\_79 Start: 51057, Stop: 51359, Start Num: 15 Candidate Starts for Capybara\_79: (Start: 15 @51057 has 10 MA's), (40, 51201), (48, 51264), (49, 51270), (53, 51303), (54, 51306), (56, 51312),

Gene: Chikenjars\_78 Start: 52191, Stop: 52460, Start Num: 24 Candidate Starts for Chikenjars\_78: (14, 52161), (21, 52176), (Start: 24 @52191 has 32 MA's), (40, 52296), (43, 52323), (48, 52359), (55, 52404), (61, 52431),

Gene: Chikenjars\_79 Start: 52442, Stop: 52714, Start Num: 25 Candidate Starts for Chikenjars\_79: (Start: 25 @52442 has 23 MA's), (34, 52538), (57, 52673),

Gene: Conley\_77 Start: 51521, Stop: 51823, Start Num: 15 Candidate Starts for Conley\_77: (Start: 15 @51521 has 10 MA's), (26, 51578), (27, 51581), (40, 51665), (48, 51728), (49, 51734), (53, 51767), (54, 51770), (56, 51776),

Gene: Conley\_78 Start: 51834, Stop: 52067, Start Num: 24 Candidate Starts for Conley\_78: (13, 51792), (Start: 24 @51834 has 32 MA's), (39, 51930), (43, 51966), (52, 52035),

Gene: Crocheter\_79 Start: 51698, Stop: 51967, Start Num: 24 Candidate Starts for Crocheter\_79: (17, 51674), (21, 51683), (Start: 24 @51698 has 32 MA's), (40, 51803), (43, 51830), (50, 51884), (55, 51911), (61, 51938),

Gene: Crocheter\_80 Start: 51949, Stop: 52206, Start Num: 25 Candidate Starts for Crocheter\_80: (Start: 25 @51949 has 23 MA's), (34, 52027), (49, 52123), (58, 52162), (63, 52183),

Gene: Duffington\_80 Start: 52412, Stop: 52678, Start Num: 25 Candidate Starts for Duffington\_80: (Start: 25 @52412 has 23 MA's), (34, 52511), (58, 52646), (59, 52649),

Gene: Duffington\_79 Start: 52161, Stop: 52430, Start Num: 24 Candidate Starts for Duffington\_79: (14, 52131), (22, 52146), (Start: 24 @52161 has 32 MA's), (40, 52266), (42, 52284), (43, 52293), (55, 52374), (61, 52401),

Gene: Eddiemania\_77 Start: 52277, Stop: 52546, Start Num: 24 Candidate Starts for Eddiemania\_77: (21, 52262), (Start: 24 @52277 has 32 MA's), (40, 52382), (43, 52409), (48, 52445), (55, 52490), (61, 52517),

Gene: Eddiemania\_78 Start: 52528, Stop: 52785, Start Num: 25 Candidate Starts for Eddiemania\_78: (Start: 25 @52528 has 23 MA's), (33, 52606), (40, 52636), (43, 52663), (58, 52759), (59, 52762), (62, 52771),

Gene: EndAve\_80 Start: 52135, Stop: 52404, Start Num: 24 Candidate Starts for EndAve\_80: (21, 52120), (Start: 24 @52135 has 32 MA's), (40, 52240), (43, 52267), (48, 52303), (55, 52348), (61, 52375),

Gene: EndAve\_81 Start: 52386, Stop: 52646, Start Num: 25 Candidate Starts for EndAve\_81: (Start: 25 @52386 has 23 MA's), (33, 52464), (40, 52494), (43, 52521), (58, 52617), (59, 52620),

Gene: Fazel\_86 Start: 52164, Stop: 52436, Start Num: 19 Candidate Starts for Fazel\_86: (11, 52113), (19, 52164), (Start: 24 @52185 has 32 MA's), (26, 52203), (30, 52224), (32, 52233), (33, 52260), (40, 52290), (43, 52317), (45, 52329), (56, 52401), (58, 52413), (59, 52416),

Gene: Figliar\_78 Start: 52211, Stop: 52483, Start Num: 25 Candidate Starts for Figliar\_78: (Start: 25 @52211 has 23 MA's), (34, 52307), (57, 52442),

Gene: Figliar\_77 Start: 51960, Stop: 52229, Start Num: 24 Candidate Starts for Figliar\_77: (5, 51849), (7, 51858), (8, 51861), (9, 51885), (Start: 24 @51960 has 32 MA's), (40, 52065), (43, 52092), (48, 52128), (50, 52146), (55, 52173), (61, 52200),

Gene: FortCran\_85 Start: 51390, Stop: 51692, Start Num: 15 Candidate Starts for FortCran\_85: (Start: 15 @51390 has 10 MA's), (40, 51534), (48, 51597), (49, 51603), (53, 51636), (54, 51639), (56, 51645),

Gene: FortCran\_86 Start: 51703, Stop: 51936, Start Num: 24 Candidate Starts for FortCran\_86: (12, 51643), (13, 51661), (Start: 24 @51703 has 32 MA's), (28, 51730), (33, 51778), (43, 51835), (45, 51847), (47, 51859), (53, 51910), (56, 51919),

Gene: Gill\_78 Start: 51084, Stop: 51395, Start Num: 15 Candidate Starts for Gill\_78: (13, 51072), (Start: 15 @51084 has 10 MA's), (27, 51144), (40, 51228), (51, 51312), (65, 51390),

Gene: Gill\_79 Start: 51397, Stop: 51630, Start Num: 24 Candidate Starts for Gill\_79: (Start: 24 @51397 has 32 MA's), (26, 51415), (43, 51529), (44, 51538), (49, 51571), (52, 51598), (53, 51604), (56, 51613),

Gene: Gravy\_77 Start: 50747, Stop: 51049, Start Num: 15 Candidate Starts for Gravy\_77: (Start: 15 @50747 has 10 MA's), (40, 50891), (48, 50954), (49, 50960), (53, 50993), (54, 50996), (56, 51002), Gene: Gravy\_78 Start: 51060, Stop: 51293, Start Num: 24 Candidate Starts for Gravy\_78: (12, 51000), (13, 51018), (Start: 24 @51060 has 32 MA's), (28, 51087), (33, 51135), (43, 51192), (45, 51204), (47, 51216), (53, 51267), (56, 51276), Gene: Hydrus\_79 Start: 52247, Stop: 52492, Start Num: 25 Candidate Starts for Hydrus\_79: (Start: 25 @52247 has 23 MA's), (29, 52280), (33, 52322), (49, 52421), (58, 52460), (59, 52463), Gene: Hydrus\_78 Start: 51996, Stop: 52265, Start Num: 24 Candidate Starts for Hydrus\_78: (21, 51981), (23, 51987), (Start: 24 @51996 has 32 MA's), (40, 52101), (43, 52128), (48, 52164), (55, 52209), (61, 52236), Gene: Jodelie19\_77 Start: 53127, Stop: 53396, Start Num: 24 Candidate Starts for Jodelie19\_77: (5, 53016), (7, 53025), (8, 53028), (9, 53052), (Start: 24 @53127 has 32 MA's), (40, 53232), (43, 53259), (48, 53295), (50, 53313), (55, 53340), (61, 53367), Gene: Jodelie19\_78 Start: 53378, Stop: 53650, Start Num: 25 Candidate Starts for Jodelie19\_78: (Start: 25 @53378 has 23 MA's), (34, 53474), (57, 53609), Gene: Kenosha\_78 Start: 52077, Stop: 52337, Start Num: 25 Candidate Starts for Kenosha\_78: (Start: 25 @52077 has 23 MA's), (33, 52155), (40, 52185), (43, 52212), (58, 52308), Gene: Kenosha\_77 Start: 51826, Stop: 52095, Start Num: 24 Candidate Starts for Kenosha\_77: (5, 51715), (6, 51721), (7, 51724), (10, 51757), (21, 51811), (Start: 24 @51826 has 32 MA's), (41, 51937), (42, 51949), (55, 52039), (61, 52066), Gene: Kerry\_77 Start: 50810, Stop: 51112, Start Num: 15 Candidate Starts for Kerry\_77: (Start: 15 @50810 has 10 MA's), (40, 50954), (48, 51017), (49, 51023), (53, 51056), (54, 51059), (56, 51065), Gene: Kerry\_78 Start: 51123, Stop: 51356, Start Num: 24 Candidate Starts for Kerry\_78: (12, 51063), (13, 51081), (Start: 24 @51123 has 32 MA's), (28, 51150), (33, 51198), (43, 51255), (45, 51267), (47, 51279), (53, 51330), (56, 51339), Gene: Madvan\_78 Start: 51544, Stop: 51801, Start Num: 25 Candidate Starts for Madvan\_78: (Start: 25 @51544 has 23 MA's), (33, 51622), (40, 51652), (43, 51679), (58, 51775), (59, 51778), (62, 51787),

Gene: Madvan\_77 Start: 51293, Stop: 51562, Start Num: 24

Candidate Starts for Madvan\_77: (21, 51278), (Start: 24 @51293 has 32 MA's), (40, 51398), (43, 51425), (48, 51461), (55, 51506), (61, 51533), Gene: Magel\_79 Start: 50999, Stop: 51310, Start Num: 15 Candidate Starts for Magel\_79: (13, 50987), (Start: 15 @50999 has 10 MA's), (27, 51059), (40, 51143), (51, 51227), (65, 51305), Gene: Magel\_80 Start: 51312, Stop: 51545, Start Num: 24 Candidate Starts for Magel\_80: (Start: 24 @51312 has 32 MA's), (26, 51330), (43, 51444), (44, 51453), (49, 51486), (52, 51513), (53, 51519), (56, 51528), Gene: Mossy\_80 Start: 53129, Stop: 53389, Start Num: 25 Candidate Starts for Mossy\_80: (16, 53093), (Start: 25 @53129 has 23 MA's), (33, 53207), (40, 53237), (43, 53264), (58, 53360), Gene: Mossy\_79 Start: 52878, Stop: 53147, Start Num: 24 Candidate Starts for Mossy\_79: (21, 52863), (Start: 24 @52878 has 32 MA's), (33, 52953), (48, 53046), (55, 53091), (61, 53118), Gene: Nadmeg\_78 Start: 52296, Stop: 52565, Start Num: 24 Candidate Starts for Nadmeg\_78: (21, 52281), (Start: 24 @52296 has 32 MA's), (40, 52401), (43, 52428), (50, 52482), (55, 52509), (61, 52536), Gene: Nadmeg\_79 Start: 52547, Stop: 52804, Start Num: 25 Candidate Starts for Nadmeg\_79: (Start: 25 @52547 has 23 MA's), (33, 52625), (40, 52655), (43, 52682), (58, 52778), (59, 52781), (62, 52790), Gene: Nithya\_78 Start: 51930, Stop: 52190, Start Num: 25 Candidate Starts for Nithya\_78: (Start: 25 @51930 has 23 MA's), (33, 52008), (40, 52038), (43, 52065), (58, 52161), Gene: Nithya\_77 Start: 51679, Stop: 51948, Start Num: 24 Candidate Starts for Nithya\_77: (21, 51664), (Start: 24 @51679 has 32 MA's), (40, 51784), (43, 51811), (50, 51865), (55, 51892), (61, 51919), Gene: Odesza\_77 Start: 50946, Stop: 51257, Start Num: 15 Candidate Starts for Odesza\_77: (13, 50934), (Start: 15 @50946 has 10 MA's), (27, 51006), (40, 51090), (51, 51174), (65, 51252), Gene: Odesza\_78 Start: 51259, Stop: 51492, Start Num: 24 Candidate Starts for Odesza\_78: (Start: 24 @51259 has 32 MA's), (26, 51277), (43, 51391), (44, 51400), (49, 51433), (52, 51460), (53, 51466), (56, 51475), Gene: OhMyWard\_75 Start: 52637, Stop: 52906, Start Num: 24 Candidate Starts for OhMyWard\_75: (21, 52622), (Start: 24 @52637 has 32 MA's), (40, 52742), (42, 52760), (43, 52769), (55, 52850), (61,

52877),

Gene: OhMyWard\_76 Start: 52888, Stop: 53148, Start Num: 25 Candidate Starts for OhMyWard\_76: (Start: 25 @52888 has 23 MA's), (33, 52966), (40, 52996), (43, 53023), (58, 53119),

Gene: OlgasClover\_82 Start: 53301, Stop: 53540, Start Num: 25 Candidate Starts for OlgasClover\_82: (Start: 25 @53301 has 23 MA's), (33, 53376), (34, 53379), (36, 53385), (37, 53388), (53, 53493), (58, 53514), (59, 53517), (62, 53526),

Gene: OlgasClover\_81 Start: 53050, Stop: 53319, Start Num: 24 Candidate Starts for OlgasClover 81: (10, 52972), (11, 52975), (18, 53026), (20, 53032), (22, 53035), (Start: 24 @53050 has 32 MA's), (33, 53125), (43, 53182), (44, 53191), (55, 53263), (60, 53287), (61, 53290),

Gene: Perkunas\_82 Start: 51320, Stop: 51553, Start Num: 24 Candidate Starts for Perkunas\_82: (13, 51278), (Start: 24 @51320 has 32 MA's), (33, 51395), (35, 51401), (43, 51452), (52, 51521), (56, 51536),

Gene: Perkunas\_81 Start: 51007, Stop: 51309, Start Num: 15 Candidate Starts for Perkunas\_81: (Start: 15 @51007 has 10 MA's), (26, 51064), (40, 51151), (48, 51214), (49, 51220), (53, 51253), (54, 51256),

Gene: Petito\_80 Start: 52786, Stop: 53019, Start Num: 24 Candidate Starts for Petito\_80: (13, 52744), (Start: 24 @52786 has 32 MA's), (29, 52819), (39, 52882), (43, 52918),

Gene: Petito\_79 Start: 52473, Stop: 52775, Start Num: 15 Candidate Starts for Petito\_79: (Start: 15 @52473 has 10 MA's), (26, 52530), (27, 52533), (40, 52617), (48, 52680), (49, 52686), (53, 52719), (54, 52722), (56, 52728),

Gene: Phepper\_79 Start: 51535, Stop: 51804, Start Num: 24 Candidate Starts for Phepper\_79: (21, 51520), (Start: 24 @51535 has 32 MA's), (40, 51640), (43, 51667), (48, 51703), (55, 51748), (61, 51775),

Gene: Phepper\_80 Start: 51786, Stop: 52043, Start Num: 25 Candidate Starts for Phepper\_80: (Start: 25 @51786 has 23 MA's), (33, 51864), (40, 51894), (43, 51921), (58, 52017), (59, 52020), (62, 52029),

Gene: Pherobrine\_79 Start: 52575, Stop: 52844, Start Num: 24 Candidate Starts for Pherobrine\_79: (21, 52560), (23, 52566), (Start: 24 @52575 has 32 MA's), (41, 52686), (42, 52698), (55, 52788), (61, 52815),

Gene: Pherobrine\_80 Start: 52826, Stop: 53086, Start Num: 25 Candidate Starts for Pherobrine\_80: (Start: 25 @52826 has 23 MA's), (33, 52904), (40, 52934), (43, 52961), (58, 53057), Gene: Rickmore\_77 Start: 50651, Stop: 50920, Start Num: 24 Candidate Starts for Rickmore\_77: (10, 50573), (11, 50576), (18, 50627), (20, 50633), (22, 50636), (Start: 24 @50651 has 32 MA's), (40, 50756), (42, 50774), (43, 50783), (55, 50864), (61, 50891),

Gene: Rickmore\_78 Start: 50902, Stop: 51162, Start Num: 25 Candidate Starts for Rickmore\_78: (Start: 25 @50902 has 23 MA's), (34, 51001), (46, 51070), (58, 51136), (59, 51139), (62, 51148),

Gene: Roney\_77 Start: 51109, Stop: 51420, Start Num: 15 Candidate Starts for Roney\_77: (13, 51097), (Start: 15 @51109 has 10 MA's), (27, 51169), (40, 51253), (51, 51337), (65, 51415),

Gene: Roney\_78 Start: 51422, Stop: 51655, Start Num: 24 Candidate Starts for Roney\_78: (Start: 24 @51422 has 32 MA's), (26, 51440), (33, 51497), (43, 51554), (45, 51566), (47, 51578), (53, 51629), (56, 51638),

Gene: Runhaar\_77 Start: 51344, Stop: 51613, Start Num: 24 Candidate Starts for Runhaar\_77: (21, 51329), (Start: 24 @51344 has 32 MA's), (40, 51449), (43, 51476), (48, 51512), (55, 51557), (61, 51584),

Gene: Runhaar\_78 Start: 51595, Stop: 51852, Start Num: 25 Candidate Starts for Runhaar\_78: (Start: 25 @51595 has 23 MA's), (33, 51673), (40, 51703), (43, 51730), (58, 51826), (59, 51829), (62, 51838),

Gene: Schwartz33\_78 Start: 51355, Stop: 51648, Start Num: 25 Candidate Starts for Schwartz33\_78: (Start: 25 @51355 has 23 MA's), (43, 51487), (64, 51628),

Gene: Tanis\_78 Start: 50929, Stop: 51240, Start Num: 15 Candidate Starts for Tanis\_78: (13, 50917), (Start: 15 @50929 has 10 MA's), (27, 50989), (40, 51073), (51, 51157), (65, 51235),

Gene: Tanis\_79 Start: 51242, Stop: 51475, Start Num: 24 Candidate Starts for Tanis\_79: (Start: 24 @51242 has 32 MA's), (26, 51260), (43, 51374), (44, 51383), (49, 51416), (52, 51443), (53, 51449), (56, 51458),

Gene: TenaciousP\_84 Start: 53089, Stop: 53358, Start Num: 24 Candidate Starts for TenaciousP\_84: (5, 52978), (7, 52987), (8, 52990), (9, 53014), (Start: 24 @53089 has 32 MA's), (40, 53194), (43, 53221), (48, 53257), (50, 53275), (55, 53302), (61, 53329),

Gene: TenaciousP\_85 Start: 53340, Stop: 53612, Start Num: 25 Candidate Starts for TenaciousP\_85: (Start: 25 @53340 has 23 MA's), (34, 53436), (57, 53571),

Gene: Untouchable\_80 Start: 52532, Stop: 52801, Start Num: 24 Candidate Starts for Untouchable\_80:

(21, 52517), (Start: 24 @52532 has 32 MA's), (40, 52637), (43, 52664), (48, 52700), (55, 52745), (61, 52772),

Gene: Untouchable\_81 Start: 52783, Stop: 53040, Start Num: 25 Candidate Starts for Untouchable\_81: (Start: 25 @52783 has 23 MA's), (33, 52861), (40, 52891), (43, 52918), (58, 53014), (59, 53017), (62, 53026),

Gene: Vardy\_78 Start: 51482, Stop: 51739, Start Num: 25 Candidate Starts for Vardy\_78: (Start: 25 @51482 has 23 MA's), (33, 51560), (40, 51590), (43, 51617), (58, 51713), (59, 51716), (62, 51725),

Gene: Vardy\_77 Start: 51231, Stop: 51500, Start Num: 24 Candidate Starts for Vardy\_77: (21, 51216), (Start: 24 @51231 has 32 MA's), (40, 51336), (43, 51363), (48, 51399), (55, 51444), (61, 51471),

Gene: Zeph\_82 Start: 52369, Stop: 52638, Start Num: 24 Candidate Starts for Zeph\_82: (21, 52354), (Start: 24 @52369 has 32 MA's), (40, 52474), (43, 52501), (48, 52537), (55, 52582), (61, 52609),

Gene: Zeph\_83 Start: 52620, Stop: 52865, Start Num: 25 Candidate Starts for Zeph\_83: (Start: 25 @52620 has 23 MA's), (29, 52653), (33, 52695), (49, 52794), (58, 52833), (59, 52836),